# *Technical Article How to Create Power Solutions: Solar Power*

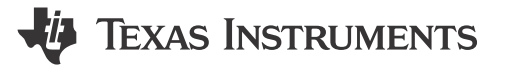

Jose Gonzalez Torres

During a recent visit back home, my father approached me with a design challenge. He wanted me to harness energy from a solar cell, but he needed a simple solution he could also understand. After searching his place, I figured I could come up with a simple design from the devices and tools we had lying around. "Challenge accepted," I said.

In this post, I'll guide you through my process and the simple power solution I designed for my dad. It leverages the power of solar energy with very little materials or board space required. Spoiler alert, it also makes dads happy!

### **Design and Implementation**

I picked a relatively low-power solar panel or photovoltaic (PV) system for this design: 20W is good enough to enable a 12V or 6V output to our system with currents below or around 1.5A. Unfortunately, you can't simply connect your PV to the end equipment. While most systems today come prepared with an internal voltage regulator, the PV will swing in voltage depending on how much sunlight it receives. A 12V PV can fluctuate between 0.65V (with no sunlight) to as much as 15V; this could damage the targeted end equipment if it's rated for 12V.

So you need to include a control circuit that could give you an ideal or constant DC voltage to power up your system and make sure to clean out the fluctuation noise from the input voltage. You can do this very easily by applying a low-dropout regulator (LDO) with a wide enough input-voltage operation. For this example I used TI's [LM317](http://www.ti.com/product/LM317?keyMatch=LM317&tisearch=Search-EN-Everything) with an adjustable output to make the application as flexible as possible, as shown in Figure 1. Using a lead-acid battery as the end system preserves harvested power, as both voltage and current will drop later at night or with little sunlight.

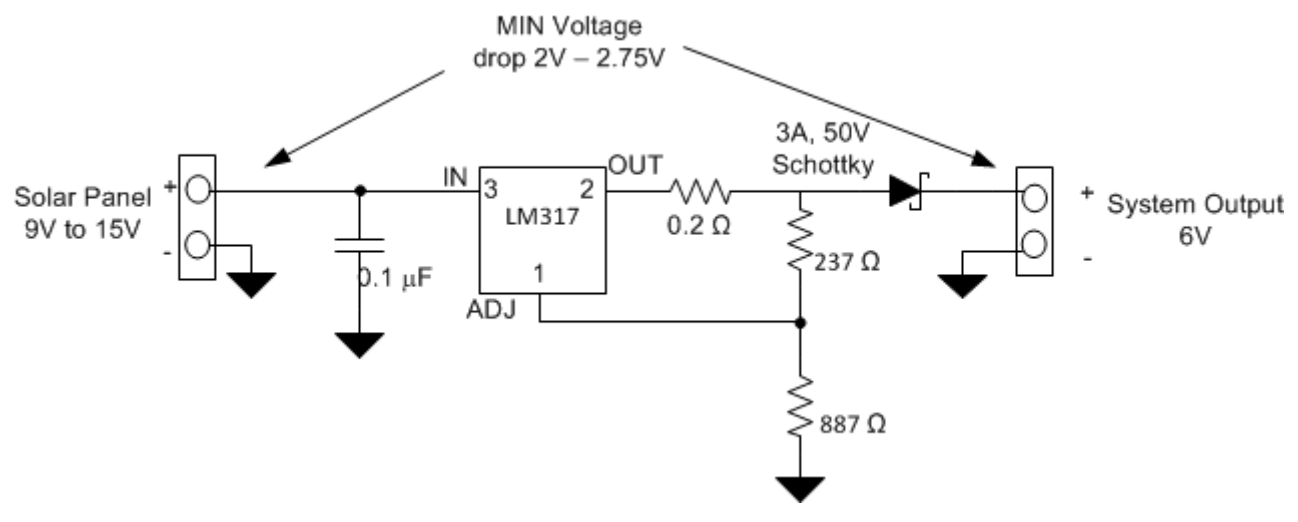

**Figure 1. Control Circuit Schematic**

## **Power Dissipation and Dropout Voltage**

In this design, the total power administered will be limited by the thermal resistances of your selected LDO. You could also apply a heat sink as necessary to cool your system further during high-current needs or if the ambient temperature is too high. If using the [LM317,](http://www.ti.com/product/LM317?keyMatch=LM317&tisearch=Search-EN-Everything) you'll need to keep the temperature below 125**°**C max, and using

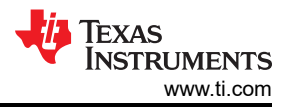

the TO-220 package means that you'll also need to limit power dissipation to ~4.5W (if using 0.5A as the output). This precaution ensures that you have enough bandwidth to enable a system within 40**°**C ambient temperatures. Fortunately, the [LM317](https://e2e.ti.com/controlpanel/blogs/posteditor.aspx) has an internal temperature shutdown, which will prevent damage if the device gets too hot.

Considering the worst-case scenarios, Equation 1 calculates the power for a 12V PV applied to a 6V battery through the control circuit:

$$
P = (V_{INMAX} - V_{OUT}) \times I_{OUT} = (15V - 6V) \times 0.5A = 4.5W (right in our comfort zone)
$$
 (1)

In this case, the solar panel will never exceed the selected 4.5W. However, you can achieve a higher current output by applying a thermal heat sink.

When the battery is fully charged, the battery voltage will be high but the current will be very low, thus reducing dropout voltage and having the open circuit from your PV come into play. I selected a Schottky rectifier to reduce the dropout requirement and protect the battery from discharging once the voltage at the battery node was higher than the needed dropout.

This circuit's advantages and disadvantages include:

- (+) Standard, readily available devices; small board; inexpensive.
- (+) Designable for adjustable voltage outputs; zero battery discharge when the sun is not shining.
- (-) High voltage dropout (depending on the LDO); the dropout may be too high depending on the output voltage. (You can easily remediate this by using a switching regulator or lower dropout voltage LDO.)
- (-) Not many bells and whistles; no indicators or light emitting diodes (LEDs). Functionality will entirely depend on the LDO.

You can also apply this circuit to battery chemistries that require a constant DC voltage. Applying other LDOs and changing the battery ensures lower power dissipation and improves overall system efficiency. You could also apply a boost converter to leverage the power output from the PV in low sunlight conditions; however, other systems will require a few more components or a redesign.

If you have created your own solar solution, leave a comment below and let me know how you designed your power solution.

### **Additional Resources**

- Check out [how to design your next solar inverter system](http://e2e.ti.com/blogs_/b/smartgrid/archive/2016/01/07/designing-your-next-solar-inverter-system)
- Try out TI's [WEBENCH® design tool](http://webench.ti.com/webench5/power/webench5.cgi?VinMin=9&VinMax=15&O1V=6.00&O1I=0.5&base_pn=LM317&AppType=None&op_TA=25&lang_chosen=en_US&origin=pf_panel&optfactor=3) to figure out your design with the LM317.
- Get more information about [TI's linear regulators.](http://www.ti.com/sva-bmp-base-lm317a-pwrhouse-20150821-lp-ldo-wwe)
- Get started on your design with the [TI Designs Grid-Tied Solar Micro Inverter with MPPT reference design](http://www.ti.com/tool/TIDM-SOLARUINV).

## **IMPORTANT NOTICE AND DISCLAIMER**

TI PROVIDES TECHNICAL AND RELIABILITY DATA (INCLUDING DATA SHEETS), DESIGN RESOURCES (INCLUDING REFERENCE DESIGNS), APPLICATION OR OTHER DESIGN ADVICE, WEB TOOLS, SAFETY INFORMATION, AND OTHER RESOURCES "AS IS" AND WITH ALL FAULTS, AND DISCLAIMS ALL WARRANTIES, EXPRESS AND IMPLIED, INCLUDING WITHOUT LIMITATION ANY IMPLIED WARRANTIES OF MERCHANTABILITY, FITNESS FOR A PARTICULAR PURPOSE OR NON-INFRINGEMENT OF THIRD PARTY INTELLECTUAL PROPERTY RIGHTS.

These resources are intended for skilled developers designing with TI products. You are solely responsible for (1) selecting the appropriate TI products for your application, (2) designing, validating and testing your application, and (3) ensuring your application meets applicable standards, and any other safety, security, regulatory or other requirements.

These resources are subject to change without notice. TI grants you permission to use these resources only for development of an application that uses the TI products described in the resource. Other reproduction and display of these resources is prohibited. No license is granted to any other TI intellectual property right or to any third party intellectual property right. TI disclaims responsibility for, and you will fully indemnify TI and its representatives against, any claims, damages, costs, losses, and liabilities arising out of your use of these resources.

TI's products are provided subject to [TI's Terms of Sale](https://www.ti.com/legal/terms-conditions/terms-of-sale.html) or other applicable terms available either on [ti.com](https://www.ti.com) or provided in conjunction with such TI products. TI's provision of these resources does not expand or otherwise alter TI's applicable warranties or warranty disclaimers for TI products.

TI objects to and rejects any additional or different terms you may have proposed.

Mailing Address: Texas Instruments, Post Office Box 655303, Dallas, Texas 75265 Copyright © 2023, Texas Instruments Incorporated